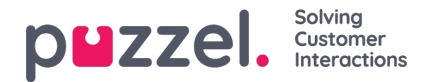

## **Statistieken van rapportcategorieën**

Aangepaste rapporten kunnen worden gegroepeerd in verschillende Rapportcategorieën. Als de gebruikers met toegang tot Statistieken niet alle aangepaste rapporten mogen zien, maar alleen aangepaste rapporten in een of meer Rapportcategorieën, kunt u filters maken die verschillende rapportcategorieën bevatten en de filters toewijzen aan relevante gebruikers. Als de gebruiker slechts enkele aangepaste rapporten en slechts enkele standaardrapporten mag zien, raden wij u aan zowel enkele standaardrapporten als enkele rapportcategorieën in het filter op te nemen.

- Als u een filter met één of meer statistische rapportcategorieën hebt gedefinieerd en dit hebt toegepast op een gebruiker, ziet deze gebruiker de aangepaste rapporten die behoren tot de categorieën in het filter en alle standaardrapporten.
- Als u een filter hebt gedefinieerd dat een of meer statistische rapporten (standaard en/of aangepast) bevat en dit hebt toegepast op een gebruiker, zal deze gebruiker alleen de rapporten in dit filter zien.
- Als u een filter hebt gedefinieerd dat statistiekrapportcategorieën EN statistiekrapporten bevat en u hebt dit filter toegepast op een gebruiker, dan ziet deze gebruiker de aangepaste rapporten die behoren tot de categorieën in het filter en alle standaard en aangepaste rapporten in het rapportfilter.

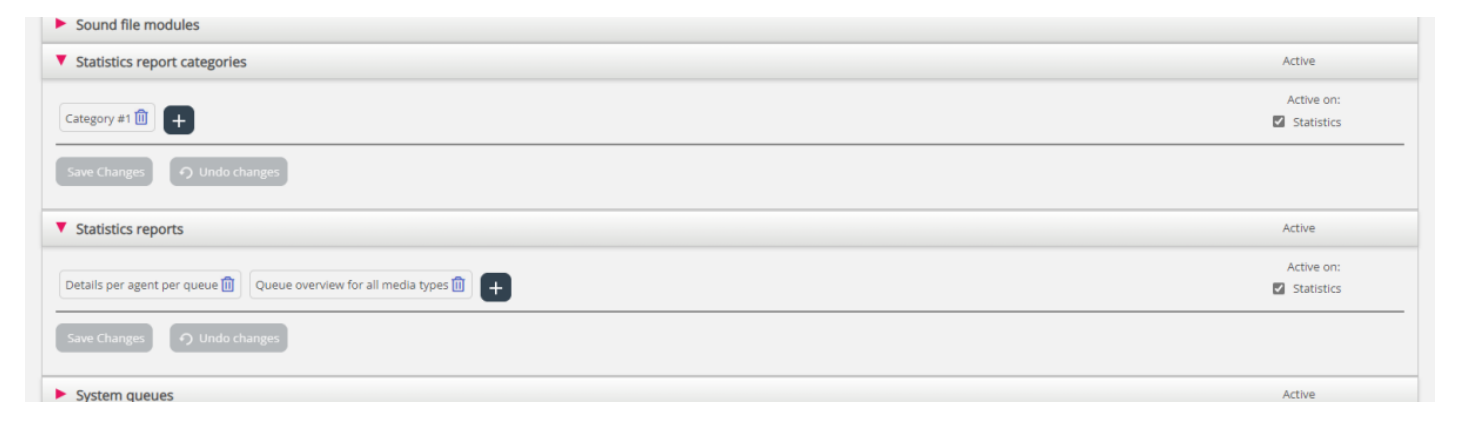